# **QGIS Application - Bug report #10429 No python support on latest nightly build on Ubuntu**

*2014-06-03 05:46 AM - Giovanni Manghi*

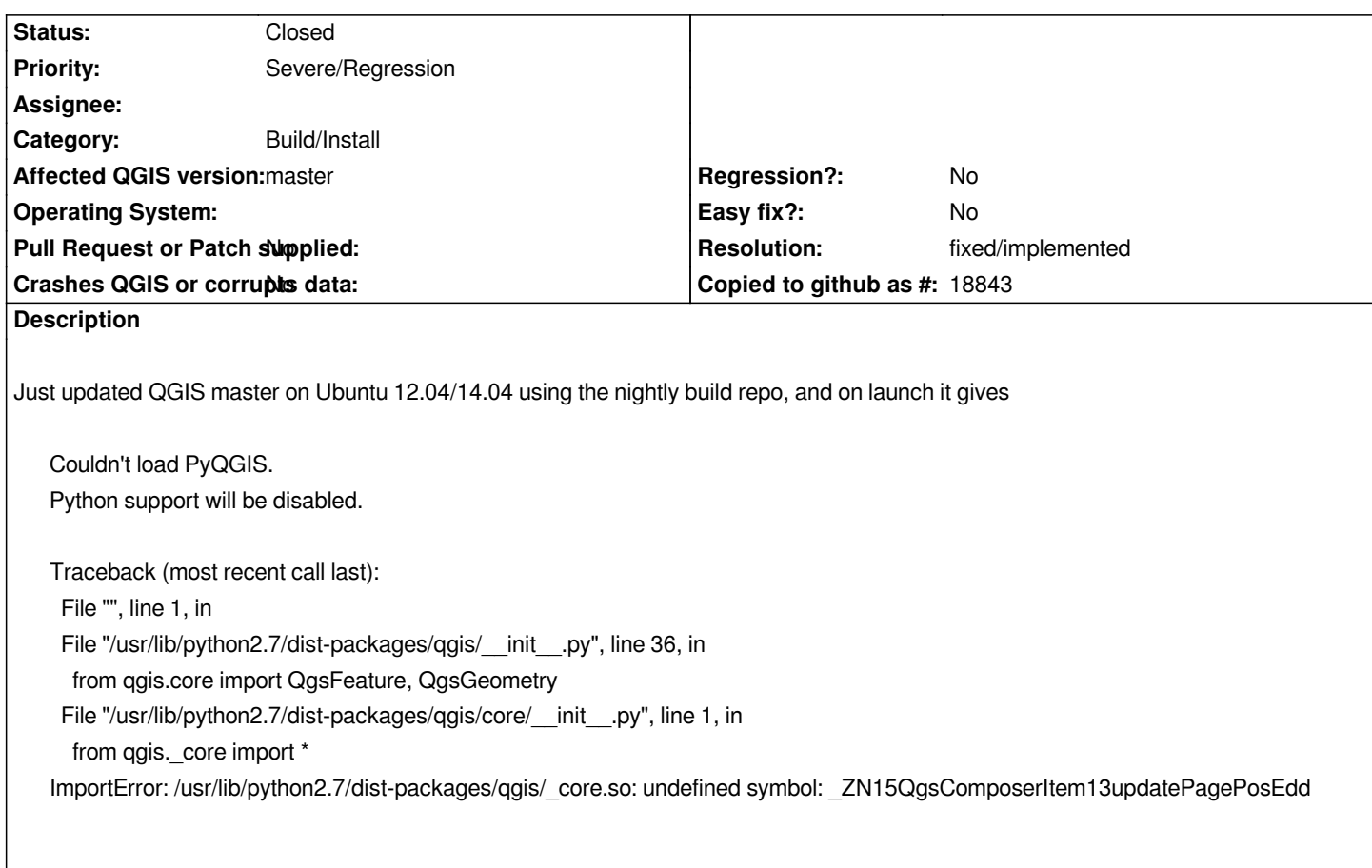

## **History**

#### **#1 - 2014-06-03 02:56 PM - Tobias Schneider**

*I can't confirm this. Startup of todays build on Ubuntu 14.04 gives me this message:*

*Warning: loading of qt translation failed [/usr/share/qt4/translations/qt\_en\_US] Warning: QGraphicsScene::addItem: item has already been added to this scene Warning: void DBusMenuExporterPrivate::addAction(QAction\*, int): Already tracking action "Toolbox" under id 236*

*But the program works fine for me. Maybe reinstall PyQGIS package?*

#### **#2 - 2014-06-03 11:40 PM - Giovanni Manghi**

*Tobias Sch wrote:*

*I can't confirm this. Startup of todays build on Ubuntu 14.04 gives me this message:*

*Warning: loading of qt translation failed [/usr/share/qt4/translations/qt\_en\_US] Warning: QGraphicsScene::addItem: item has already been added to this scene Warning: void DBusMenuExporterPrivate::addAction(QAction\*, int): Already tracking action "Toolbox" under id 236* *But the program works fine for me. Maybe reinstall PyQGIS package?*

*do you use the nightly build repo on top of the ubuntugis one?*

#### **#3 - 2014-06-04 12:43 AM - Tobias Schneider**

*I currently have "qgis 2.3.0+git20140603+9c5c257~trusty1" from "http://qgis.org/debian-nightly". But I don't remember my exact install history.*

#### **#4 - 2014-06-04 01:17 AM - Giovanni Manghi**

*Tobias Sch wrote:*

*"http://qgis.org/debian-nightly".*

*tis is the nightly build repo that does not use the ubuntugis packages. I have anyway tested also this one and I'm getting the same issue.*

## **#5 - 2014-06-05 04:09 AM - Giovanni Manghi**

*does not happen if I self compile QGIS.*

#### **#6 - 2014-06-05 03:55 PM - Jürgen Fischer**

*Giovanni Manghi wrote:*

*tis is the nightly build repo that does not use the ubuntugis packages. I have anyway tested also this one and I'm getting the same issue.*

*Did you remove all qgis and ubuntugis packages before installing from the plain nightly repository?*

#### **#7 - 2014-06-05 04:34 PM - Giovanni Manghi**

*Did you remove all qgis and ubuntugis packages before installing from the plain nightly repository?*

*yes*

# **#8 - 2014-06-07 01:28 AM - Jürgen Fischer**

*- Status changed from Open to Feedback*

*Not reproducible with either 2.3.0+git20140606+ade4c7b~precise1 (12.04) or 2.3.0+git20140606+ade4c7b~trusty1 (14.04).*

*# COLUMNS=250 dpkg -l "\*qgis\*" Desired=Unknown/Install/Remove/Purge/Hold* *| Status=Not/Inst/Conf-files/Unpacked/halF-conf/Half-inst/trig-aWait/Trig-pend*

*|/ Err?=(none)/Reinst-required (Status,Err: uppercase=bad)*

*||/ Name Version Architecture Description*

*+++-========================================================-=================================-=================================-======================================================================================================================* 

*============================== library un libqgis2.3.0 <none> <none> (no description available)* ii python-qgis-common 2.3.0+git20140606+ade4c7b~trusty1 all Python bindings to QGIS *architecture-independent files*

*ii libqgis-analysis2.3.0 2.3.0+git20140606+ade4c7b~trusty1 amd64 QGIS - shared analysis library ii libqgis-core2.3.0 2.3.0+git20140606+ade4c7b~trusty1 amd64 QGIS - shared core library ii libqgis-gui2.3.0 2.3.0+git20140606+ade4c7b~trusty1 amd64 QGIS - shared gui library ii libqgis-networkanalysis2.3.0 2.3.0+git20140606+ade4c7b~trusty1 amd64 QGIS - shared network analysis*

*===================-======================================================================================================================* 

*ii libqgispython2.3.0 2.3.0+git20140606+ade4c7b~trusty1 amd64 QGIS - shared Python library ii python-qgis 2.3.0+git20140606+ade4c7b~trusty1 amd64 Python bindings to QGIS*

*un python2.7-qgis <none> <none> (no description available) un qgis-plugin-globe <none> <none> (no description available) un qgis-plugin-grass <none> <none> (no description available)*

*ii qgis 2.3.0+git20140606+ade4c7b~trusty1 amd64 Geographic Information System (GIS) ii qgis-common 2.3.0+git20140606+ade4c7b~trusty1 all QGIS - architecture-independent data* ii qgis-providers **collection of data providers** to QGIS *ii qgis-providers-common 2.3.0+git20140606+ade4c7b~trusty1 all collection of data providers to QGIS -*

## **#9 - 2014-06-08 02:24 AM - Giovanni Manghi**

*- Resolution set to fixed/implemented*

*architecture-independent files*

*- Status changed from Feedback to Closed*

*it is gone with the latest updates.*